# **TP N° 02 : Réglage de la tension d'une ligne électrique par compensation de l'énergie réactive**

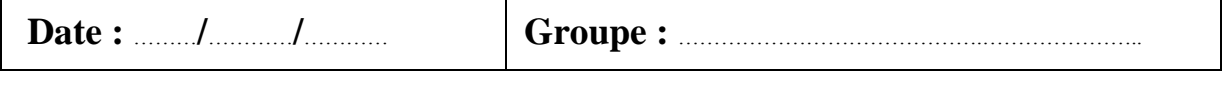

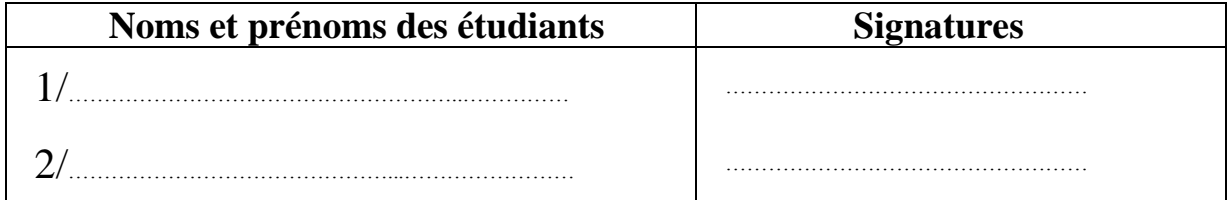

### **Travail demandé :**

A l'aide de MatLab/Simulink simuler le système de la figure 1 avec les caractéristiques suivantes :

- Source :  $V_l = 150 \text{ V}, f = 50 \text{ Hz}.$
- Charge : *Rch* Varier progressivement la résistance de la charge de 650 à 0 par pas de 50 environ et mesurer et remplir les tableaux pour chaque valeur de Rch.

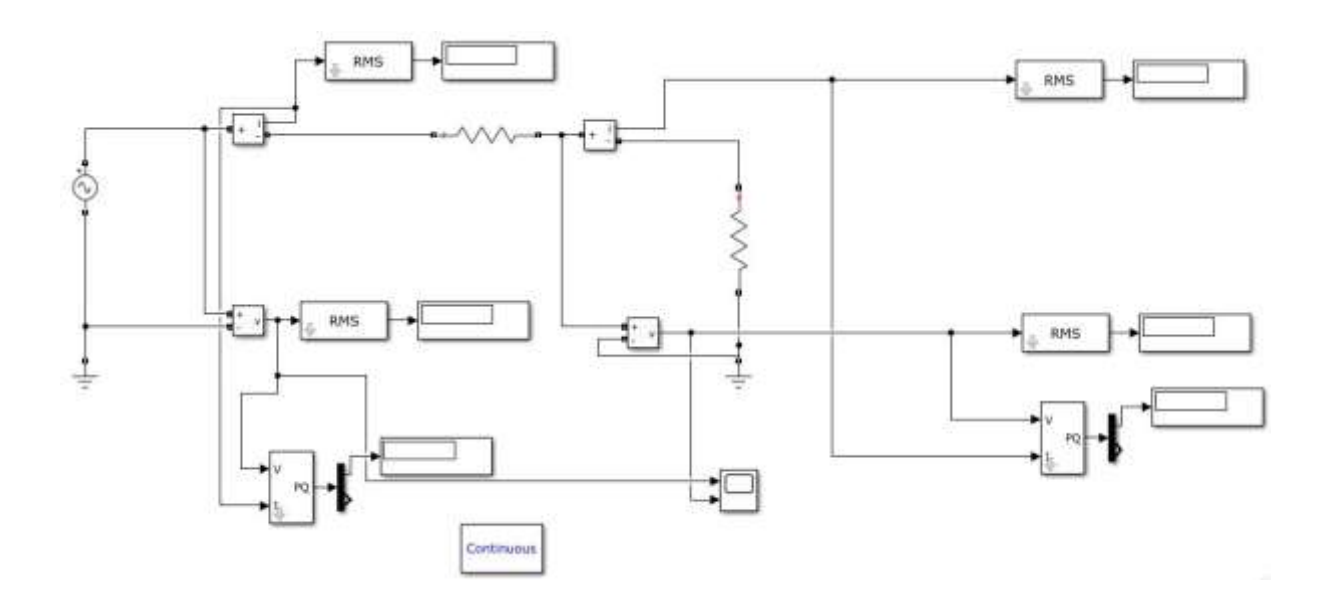

Fig.1 : Simulation d'une ligne courte avec charge *Rch*.

## **I. Cas d'une ligne résistive :**

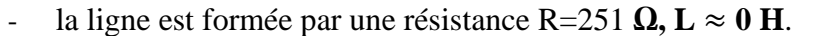

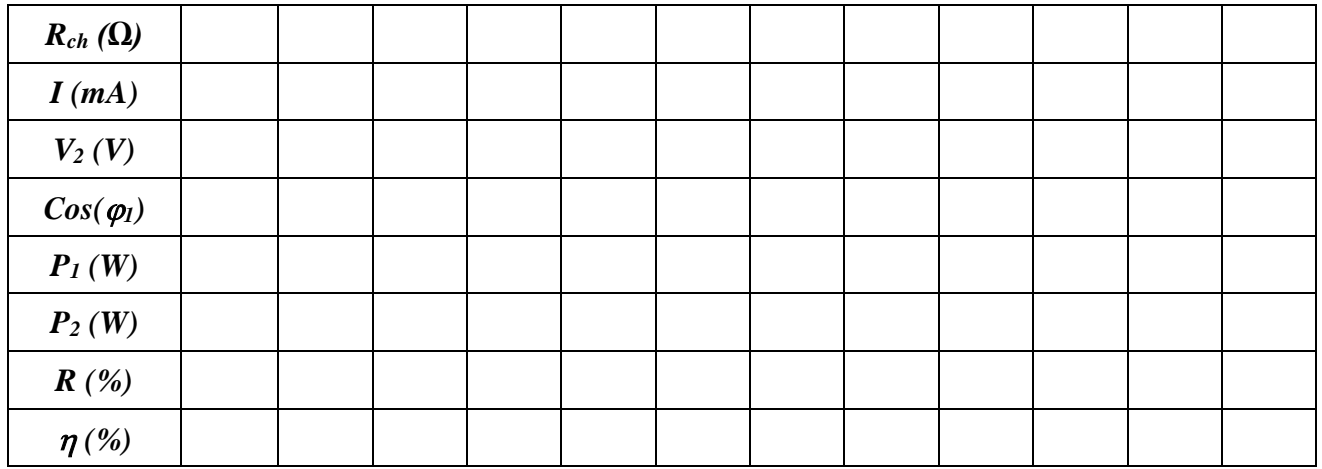

1. Tracer la courbe  $P_2 = f(V_2)$ .

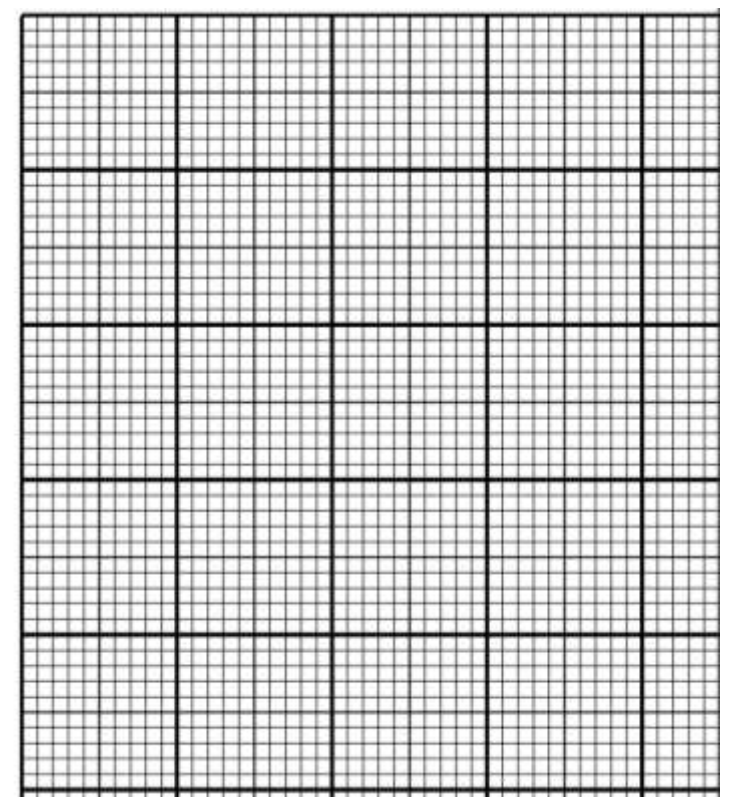

2. Déterminer graphiquement la valeur de la puissance maximale transmise (*Pmax*) par cette ligne. *Pmax =*……………………………………………W

3. Comparer *Pmax* avec la valeur théorique. *Pmax\_théorique* =………………………….……… W

### **II. Cas d'un linge inductif sans compensation :**

- la ligne est formée par une bobine de R=11,5 **Ω** L=0,8H.

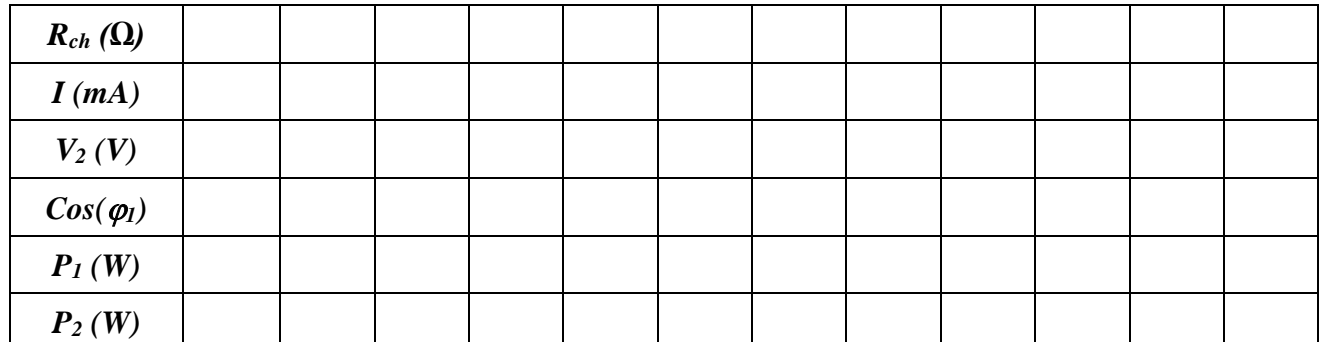

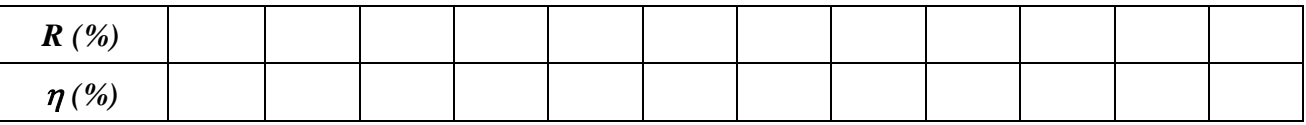

1. Tracer la courbe  $P_2 = f(V_2)$ .

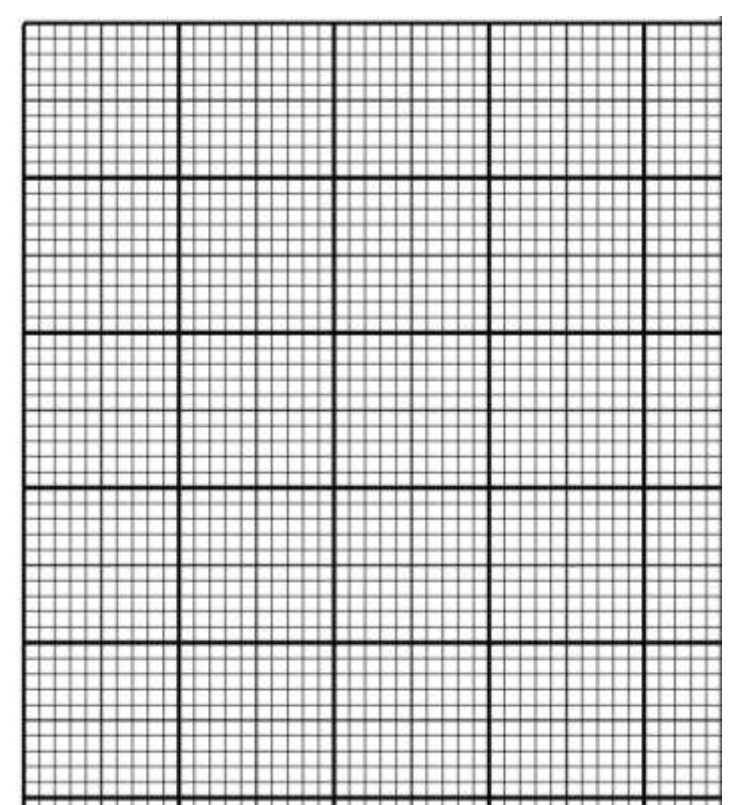

- 2. Déterminer graphiquement la valeur de la puissance maximale transmise (*Pmax*) par cette ligne. *Pmax=……………………………………………*W
- 3. Comparer *Pmax* avec la valeur théorique. *Pmax\_théorique* =*………………………….………* W
- 4. Déterminer la valeur de la tension *V<sup>2</sup>* en fonction de *V<sup>1</sup>* qui correspond à cette puissance maximale. ……………………..…………………………………………………….

### **III. Cas d'une ligne inductive avec compensation :**

- la ligne est formée par une bobine de R=11,5  $\Omega$  L=0,8H.
- Pour chaque valeur de *Rch* varier la valeur de la capacité C de façon que la tension *V<sup>2</sup>* soit la plus proche possible de la tension *V1*.
- Placer les différentes valeurs mesurées dans le tableau ci-dessous.

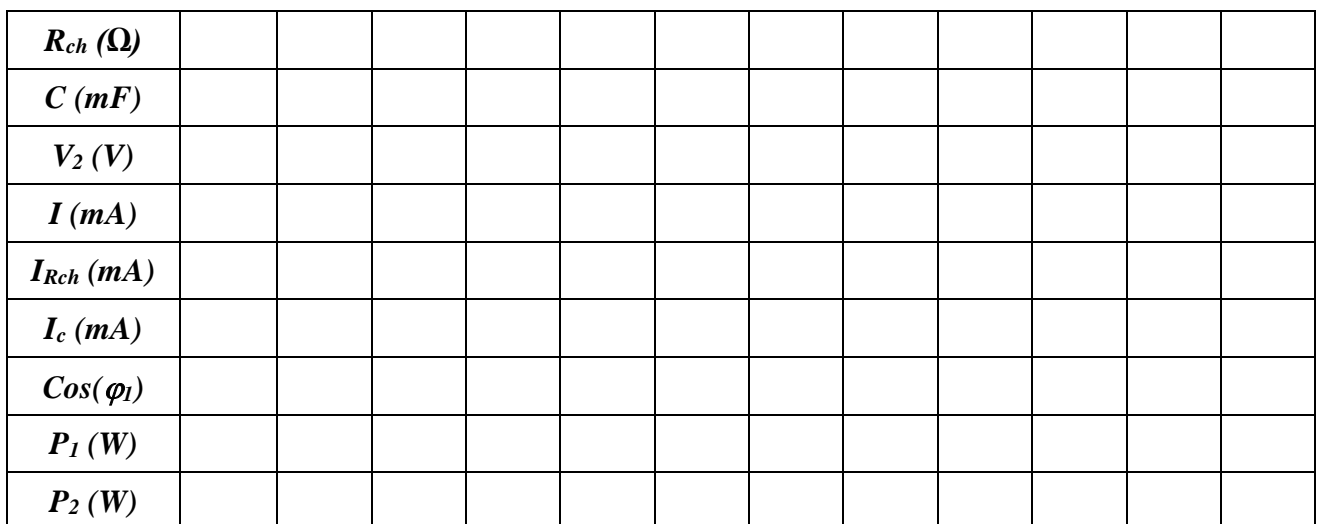

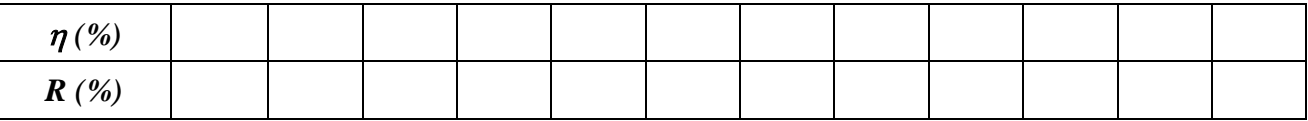

Comparaison de la puissance maximale transmissible par les trois types de lignes et conclusions :

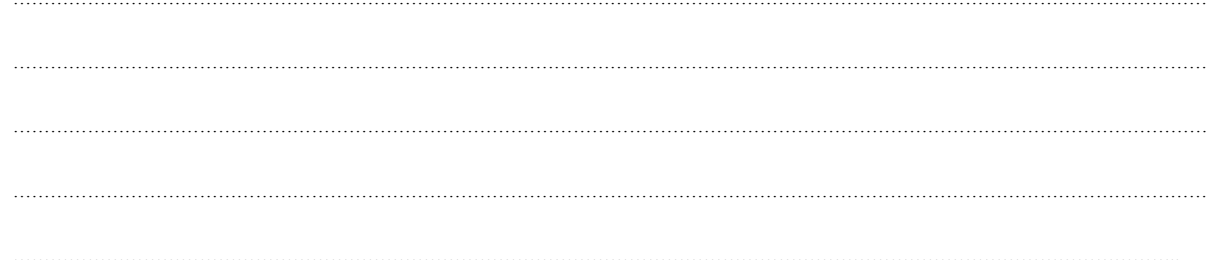